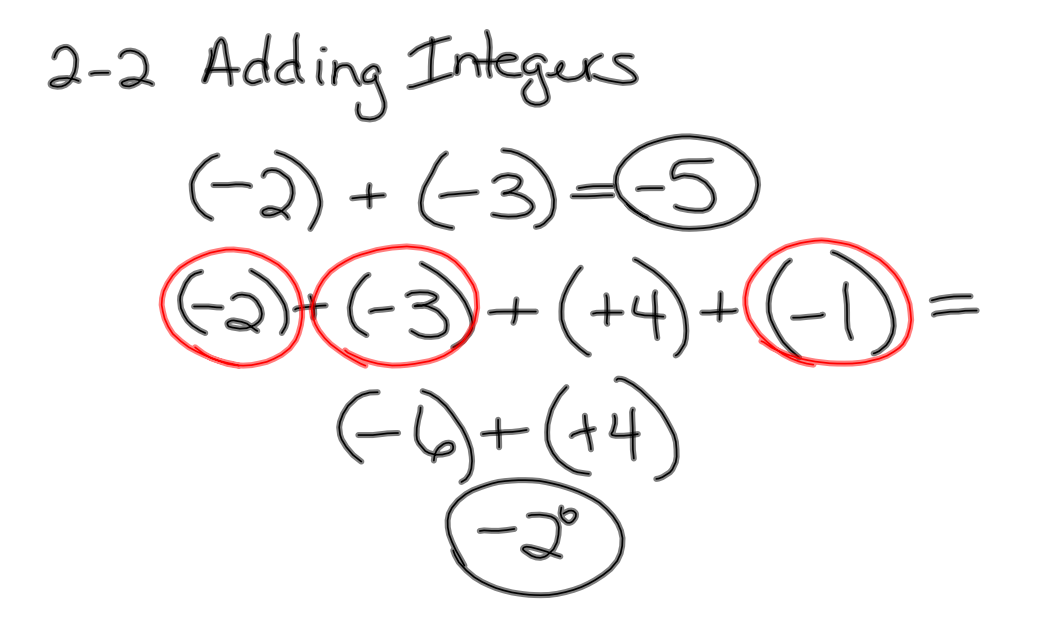

absolute value<br>the distance to zero<br>can <u>NO</u>T be a negative  $|-2|+|-4| = 6$   $-2+(-4) =$  $a^{\prime} + ^{\prime}4$ 

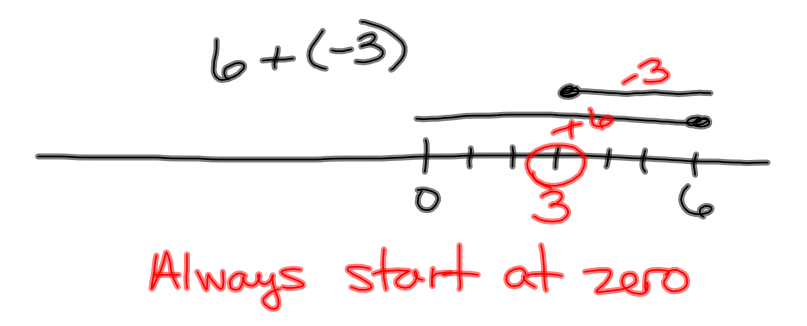

## $-1204. + 83 = -374.$

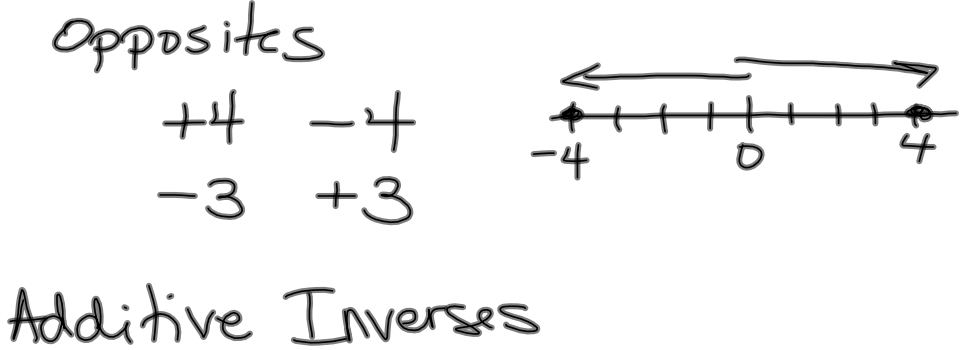

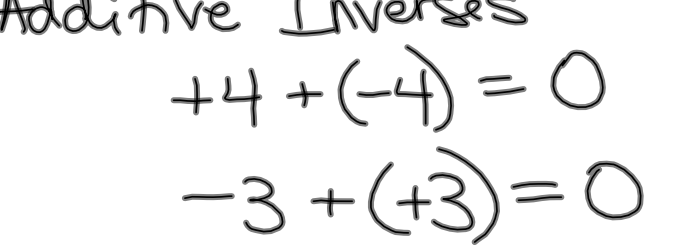

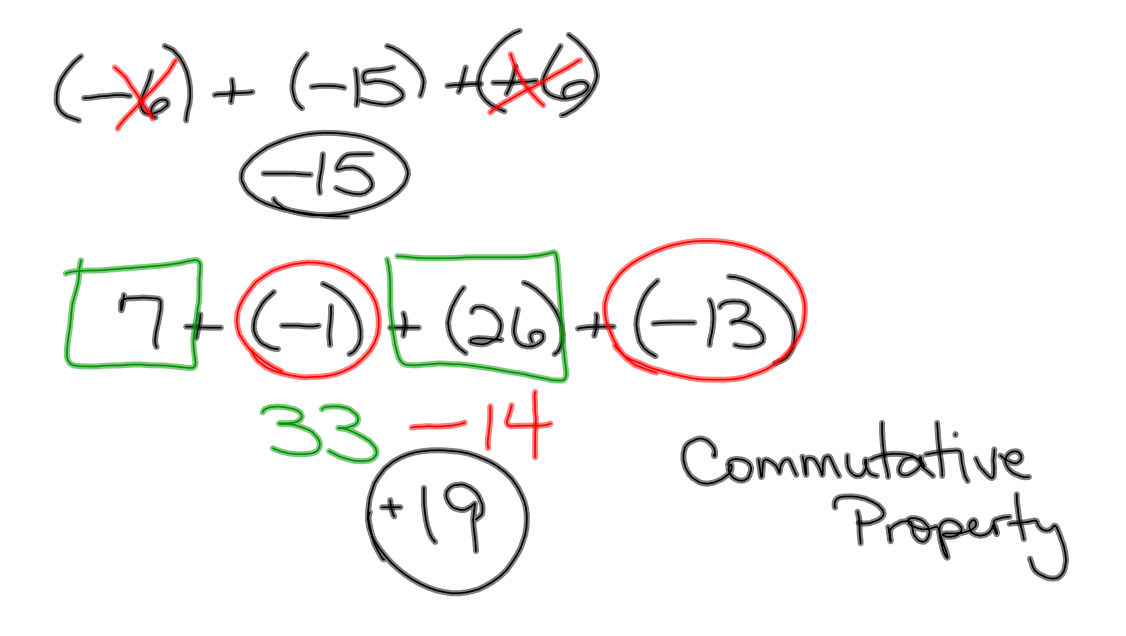